## Download

[IShredder 4 Professional V6.1.6](http://picfs.com/17o10i)

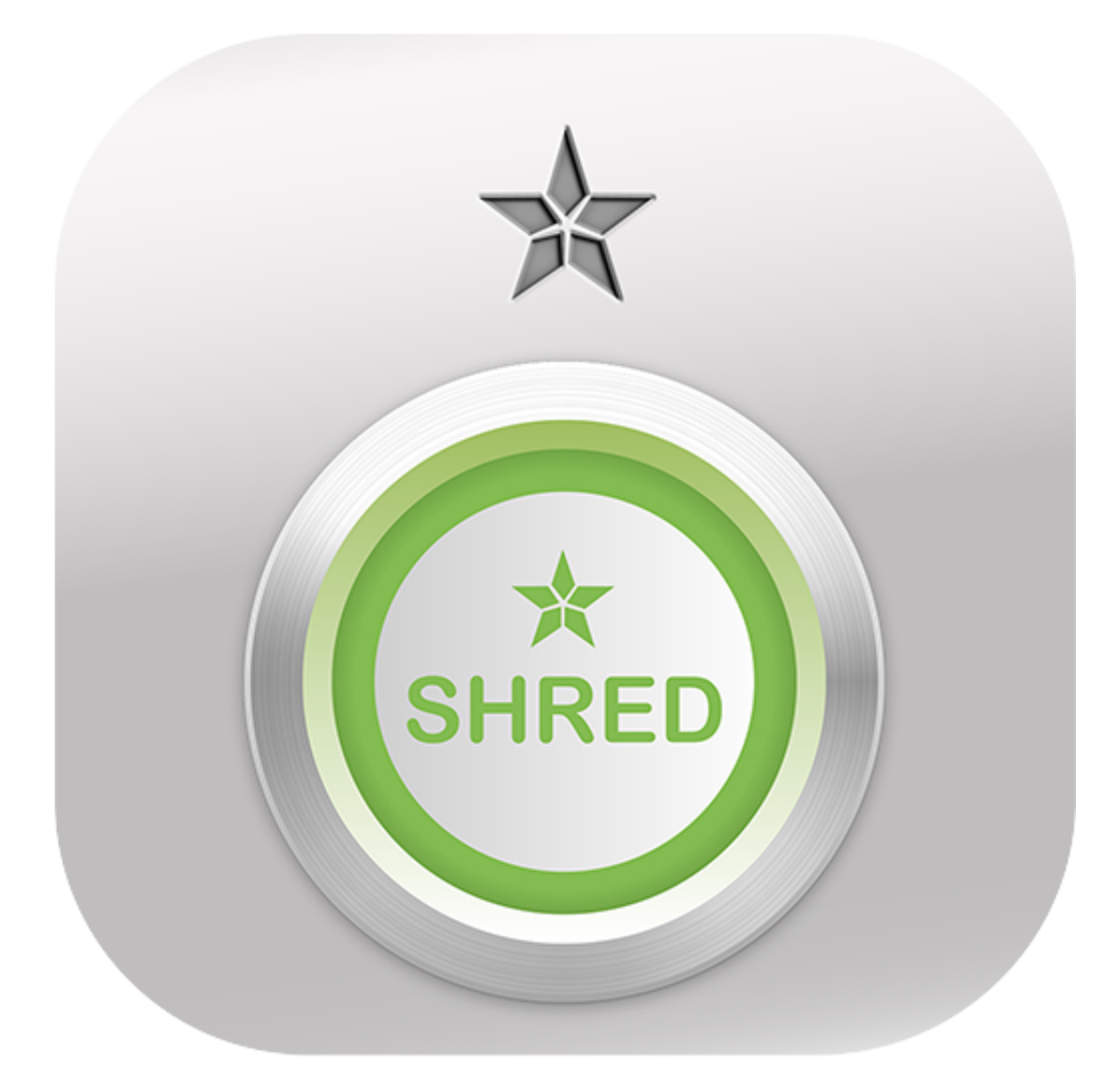

[IShredder 4 Professional V6.1.6](http://picfs.com/17o10i)

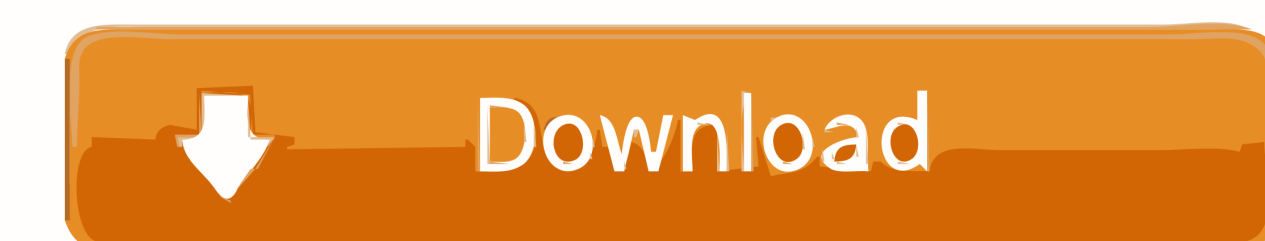

## 2e0d71dcb4

[How To Play PS1 USB Games on Modded PS2 Using Popstarter](http://spuronmo.yolasite.com/resources/How-To-Play-PS1-USB-Games-on-Modded-PS2-Using-Popstarter.pdf) [Come installare Miro su Ubuntu 12.10 e Linux Mint 13](http://milbimola.over-blog.com/2020/03/Come-installare-Miro-su-Ubuntu-1210-e-Linux-Mint-13.html) [How to Install Android Q Beta on Android Phone Manually](http://fonkici.yolasite.com/resources/How-to-Install-Android-Q-Beta-on-Android-Phone-Manually.pdf) [Sampiyonlar Ligi Basl yor, Android de Canl Mac Izle!](http://beachhenchgeme.over-blog.com/2020/03/Sampiyonlar-Ligi-Basl-yor-Android-de-Canl-Mac-Izle.html) [iBackupBot 5-4-2 Crack](https://www.qualifinance.be/nl-be/system/files/webform/visitor-uploads/ibackupbot-542-crack.pdf) [If a microscope s resolution is limited by the wavelength of the light it uses,](https://www.docdroid.net/QJR1TRb/1583980212496.pdf) [In The Word s Of Professor Dumbledore](http://eglafifde.over-blog.com/2020/03/In-The-Word-s-Of-Professor-Dumbledore.html) [Testdrive: Android x86 3.2 RC2 on Eee PC MSI Wind U 100](http://opnareade.over-blog.com/2020/03/Testdrive-Android-x86-32-RC2-on-Eee-PC-MSI-Wind-U-100.html) [XKCD Networking Problems](http://eseginmwat.mystrikingly.com/blog/xkcd-networking-problems) [Windows 10 home full](https://elizabetslghn.wixsite.com/fucquispeechten/post/windows-10-home-full)